## **федеральное государственное автономное образовательное учреждение высшего образования**

### **«Санкт-Петербургский политехнический университет Петра Великого»**

Институт промышленного менеджмента, экономики и торговли

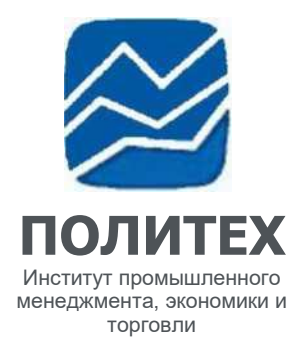

УТВЕРЖДАЮ Директор ИПМЭиТ \_\_\_\_\_\_\_\_\_\_\_\_\_\_\_\_\_\_\_\_\_\_\_\_\_\_\_\_В.Э.Щепинин

# **ТРЕБОВАНИЯ К СТРУКТУРЕ И ОФОРМЛЕНИЮ ВЫПУСКНЫХ КВАЛИФИКАЦИОННЫХ РАБОТ**

Одобрено решением Ученого Совета Института промышленного менеджмента, экономики и торговли, протокол № 2 от «16» марта 2023 г.

Одобрено решением Методического Совета Института промышленного менеджмента, экономики и торговли, протокол № 1 от «15» марта 2023 г.

Санкт-Петербург

2023

Вид выпускной квалификационной работы (далее - ВКР) устанавливается в соответствии с уровнями высшего образования:

- по образовательным программам бакалавриата - работа бакалавра;

- по образовательным программам специалитета - дипломная работа;

- по образовательным программам магистратуры - магистерская диссертация.

Выделяются три типа ВКР - академический, проектно-исследовательский, ВКР как стартап.

Академический тип ВКР предполагает проведение индивидуально или несколькими обучающимися совместно исследования, осуществляемого в целях получения новых знаний о структуре, свойствах и закономерностях изучаемого объекта.

Проектно-исследовательский тип ВКР предполагает разработку индивидуально или несколькими обучающимися совместно прикладной проблемы, в результате которой создается новый продукт - проектное решение.

ВКР как стартап представляет собой разработанный несколькими обучающимися (командой стартапа) коммерческий проект, демонстрирующий уровень подготовленности обучающегося к самостоятельной профессиональной деятельности, сформированности компетенций, соответствующих требованиям ФГОС ВО или СУОС ВО. Требования к подготовке ВКР как стартапа устанавливаются Положением СПбПУ «О подготовке и защите выпускной квалификационной работы как стартапа»

Выпускные квалификационные работы обучающихся оформляются в соответствии с требованиями нормативно-технической документации: ЕСКД, ЕСТД, ЕСПД, ГОСТ.

Выпускная квалификационная работа состоит из расчетно-пояснительной записки и мультимедийной презентации. Расчетно-пояснительная записка является текстово-графической и представляет собой основную часть работы (далее - расчетно-пояснительная записка, пояснительная записка или записка).

Рекомендуемый объем пояснительной записки ВКР составляет:

- для работы бакалавра - 50-70 страниц,

- для дипломной работы - 80-100 страниц,

- для магистерской диссертации - 90-120 страниц.

При выполнении ВКР следует использовать:

- не менее 25 источников в работе бакалавра,

- не менее 35 источников в дипломной работе,

- не менее 50 источников в магистерской диссертации.

Структура, объем пояснительной записки ВКР и необходимое количество источников для работы определяются руководителем (научным руководителем) ВКР на основании программы государственной итоговой аттестации (далее - ГИА) по образовательной программе обучающегося.

Структура и оформление ВКР должны соответствовать общим требованиям, приведённым в «Положении о государственной итоговой аттестации по образовательным программам высшего образования программам бакалавриата, программам специалитета и программам магистратуры», утвержденным Ученым советом СПбПУ, если иное не предусмотрено программой ГИА.

## **1. СТРУКТУРНЫЕ ЭЛЕМЕНТЫ ПОЯСНИТЕЛЬНОЙ ЗАПИСКИ ВЫПУСКНОЙ КВАЛИФИКАЦИОННОЙ РАБОТЫ**

#### **1.1. Обязательные структурные элементы**

Обязательными структурными элементами пояснительной записки ВКР являются:

- титульный лист на русском языке;
- титульный лист на английском языке;
- задание на выполнение ВКР;
- реферат на русском языке;
- реферат на английском языке;
- содержание;
- введение;
- основная часть;
- заключение;
- список использованных источников;

- сведения об участии автора в научной работе (список публикаций, информация об участии в конференциях и т. п.) - для магистерских диссертаций.

Каждый структурный элемент начинается с новой страницы.

Для международной образовательной программы (МОП), если ВКР выполнена на английском языке, структурные элементы располагаются в следующей последовательности:

- титульный лист на английском языке;
- титульный лист на русском языке;
- задание на выполнение ВКР;
- реферат на английском языке;
- реферат на русском языке;
- содержание;
- введение;
- основная часть;
- заключение;
- список использованных источников;

- сведения об участии автора в научной работе (список публикаций, информация об участии в конференциях и т. п.) - для магистерских диссертаций.

#### **1.2. Необязательные структурные элементы**

Структурными элементами, включаемыми в пояснительную записку ВКР по усмотрению исполнителя, являются:

- определения;
- обозначения и сокращения;
- приложения.

Списки определений, сокращений и обозначений размещаются между содержанием и введением.

В списке определений термины располагают в алфавитном порядке, обычно в форме таблицы со скрытыми (невидимыми) границами. В данный раздел включают только те термины, значение которых не является общеупотребимым.

В список сокращений помещают малораспространенные сокращения или аббревиатуры, которые встречаются в работе более трех раз с указанием их расшифровки. Сокращения или аббревиатуры располагают в алфавитном порядке, обычно в форме таблицы с невидимыми границами, слева сокращение (аббревиатура), справа - расшифровка.

Аналогично, при необходимости, составляется список обозначений.

Приложения размещают после списка использованных источников, в пояснительной записке может быть одно или несколько приложений. В приложениях могут размещаться таблицы и рисунки, которые включаются в общий перечень, зафиксированный в реферате.

Не рекомендуется включать в пояснительную записку излишние структурные элементы.

## **2. ТРЕБОВАНИЯ К СОДЕРЖАНИЮ СТРУКТУРНЫХ ЭЛЕМЕНТОВ ПОЯСНИТЕЛЬНОЙ ЗАПИСКИ ВЫПУСКНОЙ КВАЛИФИКАЦИОННОЙ РАБОТЫ**

#### **2.1. Титульный лист**

Титульный лист является первой страницей пояснительной записки и служит источником информации, необходимой для обработки и поиска документа.

На титульном листе приводятся:

- сведения о наименовании вышестоящей организации;
- сведения об организации, в которой выполнена ВКР;
- гриф утверждения ВКР директором высшей школы;

- вид и наименование ВКР (тема ВКР должна в точности соответствовать утвержденному заданию на выполнение работы и приказу СПбПУ об утверждении тем ВКР и назначении

- руководителей);

- номер группы, инициалы и фамилия исполнителя ВКР;

- должность, ученая степень, ученое звание, инициалы и фамилия руководителя (для магистерских диссертаций - научного руководителя);

- должность (для представителей сторонних организаций также указывается место работы), ученая степень, ученое звание, инициалы и фамилия консультантов по ВКР, указанных в задании на выполнение работы и приказе СПбПУ об утверждении тем ВКР и назначении руководителей, консультантов;

- инициалы и фамилия консультанта по нормоконтролю;
- место и год написания ВКР.

Все сведения, представленные на титульном листе, необходимо перевести на английский язык, сохраняя при этом расположение элементов как в русской версии. Перевод на английский язык располагают на втором листе. Для МОП, если ВКР выполнена на английском языке, сведения, представленные на титульном листе, необходимо перевести на русский язык, сохраняя при этом расположение элементов, указанно в п.2.1.

Образцы титульных листов для различных видов ВКР и перевод ученых степеней, ученых званий и должностей приведены в Приложении А.

## **2.2. Задание на выполнение выпускной квалификационной работы студента**

Задание на выполнение ВКР является документом, в строгом соответствии с которым исполнитель работает над ВКР. Оно выдается руководителем работы бакалавра, дипломной работы, или научным руководителем (для магистерских диссертаций) (далее все вместе или по отдельности - руководитель работы, руководитель ВКР) в сроки, установленные программой ГИА, но не позднее чем за 30 календарных дней до даты начала ГИА.

В задании указывается тема в соответствии с приказом СПбПУ об утверждении тем ВКР, исходные данные, содержание расчетно-пояснительной записки, перечень графического материалы, сроки выдачи задания и сдачи законченной ВКР.

В задании помимо разделов, относящихся непосредственно к теме ВКР, могут быть предусмотрены разделы по экономическим, технологическим, производственным вопросам, основам безопасности жизнедеятельности и т.п. Предложение о введении в ВКР сопряженных разделов и подключении к процедуре подготовки консультантов формулирует руководитель ВКР.

Окончательное решение о назначении консультантов принимает директор высшей школы. Сведения о консультантах указываются в задании на выполнение ВКР и приказе СПбПУ об утверждении тем ВКР, назначении руководителей и консультантов.

Задание на ВКР как стартап согласовывается с каждым членом команды стартапа и утверждается руководителем(-ями) ОП. Задание на ВКР как стартап состоит из двух частей. Первая часть задания является общей для всех членов команды стартапа и включает в себя презентацию проекта, вторая часть представляет собой индивидуальное задание, связанное со спецификой направления подготовки/специальности, по которой обучается участник команды стартапа и за которое он отвечает в рамках разработки стартапа.

Кроме задания, студент должен получить от руководителя ВКР календарный график работы над ВКР на весь период проектирования (с указанием сроков исполнения).

Образец формы задания на выполнение ВКР и календарного графика работы над ВКР приведен в Приложении Б.

#### **2.3. Реферат**

Актуальные требования к структуре, содержанию и оформлению реферата ВКР устанавливаются локальным нормативным актом СПбПУ.

Реферат - краткое изложение содержания ВКР, включающее основные фактические сведения и выводы. Общие требования к реферату изложены в ГОСТ Р 7.0.99-2018 «Система стандартов по информации, библиотечному и издательскому делу. Реферат и аннотация. Общие требования».

Реферат выполняется на русском и английском языках.

Реферат должен содержать:

- предмет, тему, цель ВКР;
- метод или методологию проведения ВКР;
- результаты ВКР;
- область применения результатов ВКР;
- выводы.

Реферат содержит основные результаты ВКР.

Объем текста реферата определяется содержанием документа количеством сведений, их научной ценностью и (или) практическим значением. Объем текста реферата - от 1000 до 1500 печатных знаков.

Заголовок «РЕФЕРАТ» / «ABSTRACT» отделяется от последующего текста пустой строкой. Абзацы текста (кроме перечня ключевых слов) имеют отступ 1,0 см.

Текст ВКР обучающегося по МОП должен быть представлен на языке реализации образовательной программы. ВКР должна в обязательном порядке содержать реферат (abstract) и ключевые слова (key words) на русском и английском языках.

Образец реферата приведен в Приложении В.

#### **2.4. Содержание**

Содержание оформляется автособираемым способом (или может использоваться многоуровневый нумерованный список). Содержание обязательно включает введение, наименование всех глав, разделов, подразделов, заключение и список использованных источников с указанием номеров страниц, с которых начинаются эти элементы пояснительной записки ВКР. Наименования пунктов и приложений включаются в содержание в случае их наличия в пояснительной записке.

Порядковые номера структурных элементов присваиваются только разделам основной части пояснительной записки и их подразделам и пунктам. Введение, заключение, список использованных источников, приложения и другие, необязательные разделы (подразделы), не нумеруются.

В содержании возможно выделение ПРОПИСНЫМИ БУКВАМИ основных структурных элементов пояснительной записки ВКР (ОПРЕДЕЛЕНИЯ, ОБОЗНАЧЕНИЯ И СОКРАЩЕНИЯ, ВВЕДЕНИЕ, РАЗДЕЛЫ ОСНОВНОЙ ЧАСТИ, ЗАКЛЮЧЕНИЕ, ПРИЛОЖЕНИЯ, СПИСОК ИСПОЛЬЗОВАННЫХ ИСТОЧНИКОВ). Названия подразделов могут писаться строчными буквами.

После заголовка каждого элемента ставят отточие и приводят номер страницы работы, на которой начинается данный структурный элемент.

Пример оформления содержания представлен в Приложении Г.

### **2.5. Введение**

Во введении необходимо обосновать выбор темы, охарактеризовать современное состояние изучаемой проблемы, ее актуальность, практическую и теоретическую значимость, степень разработанности данной проблемы. В обязательном порядке указывается цель ВКР и задачи, которые необходимо решить для достижения цели. Приводится краткое описание объекта исследования. Называются инструменты и методы исследования, используемые в работе, и дается краткое содержание разделов основной части ВКР.

Особое внимание в магистерской диссертации необходимо обратить на степень проработанности темы исследования, указать аспекты, которые пока еще не раскрыты, подчеркнуть недостатки существующих теорий и методов исследования.

Рекомендуемый объем введения составляет 2-3 страницы.

### **2.6. Основная часть**

В основную часть входят разделы, в которых излагаются ход и результаты исследования, делаются выводы по результатам работы.

Конкретные требования к содержательной части работы определяются методическими рекомендациями для подготовки ВКР и утверждаются директором высшей школы, а также могут быть отражены в программе ГИА. Общие требования к содержательной части работы доводятся до сведения студентов, размещаются на сайте высшей школы или Института.

Как правило, основная часть ВКР включает 3 раздела, для магистров допускается 4. Разделы пояснительной записки должны иметь логические переходы на протяжении всей работы и быть связными друг с другом по смыслу.

### **2.7. Заключение**

Заключение содержит выводы по результатам работы, предложения и рекомендации.

В заключении формулируются выводы по проведенному исследованию. Они охватывают все разделы основной части, включая введение, и конспективно должны дать представление о содержании работы, полученных результатах по каждой поставленной в работе задаче и их значимости, обоснованности и эффективности рекомендаций, сделанных в работе, а также отразить собственный вклад автора в разработку исследуемой темы.

Рекомендуемый объем заключения составляет 2-4 страницы.

#### **2.8. Список использованных источников**

<span id="page-8-0"></span>Список использованных источников является обязательной частью выпускной квалификационной работы. В него включаются все использованные в работе литературные источники, нормативные документы и Интернет-ресурсы.

Сведения об использованных в работе источниках приводятся в соответствии со стандартами их библиографического описания и в соответствии с ГОСТ Р 7.0.5-2008 «Система стандартов по информации, библиотечному и издательскому делу. Библиографическая ссылка. Общие требования и правила составления».

Сведения об источниках следует располагать в порядке появления ссылок на источники в тексте ВКР и нумеровать арабскими цифрами.

Все источники, которые указанны в списке использованных источников должны являться актуальными и верифицируемыми. Информация, полученная из конфиденциальных источников, не должна раскрываться без письменного разрешения владельцев данных.

В список использованных источников не включаются материалы порталов типа Wikipedia, Studopedia, и материалы, не содержащие указания на их авторство.

Все работы авторов, упомянутых в тексте ВКР, должны быть включены в список использованных источников. Это же относится и к авторам, упомянутым во Введении, при характеристике степени проработанности проблемы.

В список использованных источников ВКР помещают только те, на которые есть ссылка по тексту минимум один раз. Простое включение источников информации в список использованных источников без связи их с текстом пояснительной записки не допускается.

Конкретные требования к структуре и наполнению списка литературы представляются в методических рекомендациях по написанию ВКР по направлению подготовки.

#### **2.9. Сведения об участии автора в научной работе**

Для отражения участия обучающегося в научной работе по теме исследования в магистерскую диссертацию включаются сведения о публикациях автора и его участии в конференциях, грантах, научных конкурсах и других мероприятиях в рамках которых было проработано и представлено (научное) содержание ВКР.

#### **2.10. Приложения**

В приложения выносятся дополнительные и (или) справочные материалы,

необходимые для более полного освещения темы ВКР. По форме они могут представлять собой текст, таблицы, графики, чертежи и пр.

В приложения рекомендуется включать материалы, дополняющие текст работы, связанные с выполненной ВКР, если они не могут быть включены в основную часть (описания алгоритмов и компьютерных программ, промежуточные расчеты и т. п.). На приложения обязательно даются ссылки в основном тексте ВКР, например, см. Приложение А.

Общий объем приложений не должен превышать 20% от основного объема пояснительной записки ВКР.

## **3. ТРЕБОВАНИЯ К ОФОРМЛЕНИЮ ПОЯСНИТЕЛЬНОЙ ЗАПИСКИ ВЫПУСКНОЙ КВАЛИФИКАЦИОННОЙРАБОТЫ**

#### **3.1. Общие требования**

Изложение текста и оформление пояснительной записки ВКР выполняются в соответствии с настоящими Требованиями.

Пояснительная записка ВКР должна быть выполнена в формате А4 через 1,2 интервала. Рекомендуемый цвет шрифта - черный, рекомендованный размер шрифта - 14 пт. Рекомендуемый Тип шрифта для основного текста - Times New Roman. Текст требуется форматировать, соблюдая следующие размеры полей: левое - 20 мм, правое - 20 мм., верхнее и нижнее - 20 мм. Абзацный отступ должен быть одинаковым по всему тексту отчета и равен 1,0 см.

Полужирный шрифт применяют только для заголовков разделов и подразделов, заголовков структурных элементов. Возможно выделение некоторых фрагментов в тексте пояснительной записки ВКР и таблицах *курсивом.* Подчеркивание текста в работе не допускается.

#### **3.2. Оформление структурных элементов**

Каждый из разделов (глав) начинается с новой страницы. Не допускается наличие «висячих» строк после окончания структурного элемента и при переходе к новой странице. Под «висячими» строками понимается такое расположение первой или последней строки абзаца, при котором она расположена на одной странице, а остальные строки абзаца на другой странице.

Пустых строк между абзацами не допускается.

#### **3.2.1. Оформление заголовков**

Заголовки разделов, подразделов, пунктов и подпунктов должны четко и кратко отражать их содержание.

Наименования всех структурных элементов пояснительной записки ВКР: **РЕФЕРАТ, СОДЕРЖАНИЕ, ОПРЕДЕЛЕНИЯ, ОБОЗНАЧЕНИЯ И СОКРАЩЕНИЯ, ВВЕДЕНИЕ, РАЗДЕЛЫ ОСНОВНОЙ ЧАСТИ, ЗАКЛЮЧЕНИЕ, СПИСОК ИСПОЛЬЗОВАННЫХ ИСТОЧНИКОВ, ПРИЛОЖЕНИЯ** - пишутся полужирным шрифтом прописными буквами, начинаются с новой страницы.

Заголовки перечисленных структурных элементов следует располагать в середине строки. Если заголовок состоит из двух предложений, их разделяют точкой. Переносы слов в заголовках всех уровней не допускаются. В конце заголовка точка не ставится.

Наименования всех структурных элементов отделяются от последующего текста дополнительной пустой строкой.

#### **3.2.2. Оформление разделов**

Содержание структурных элементов после их заголовков не может начинаться с рисунка или таблицы, обязательно должен иметь место текст (хотя бы в один абзац).

Подразделы, пункты и подпункты следует нумеровать арабскими цифрами и записывать с абзацного отступа.

Номер подраздела включает номер раздела и порядковый номер подраздела (например, 1.1., 1.2., 1.3. и т. д.). Номер пункта включает номер раздела, подраздела и порядковый номер пункта (например, 1.1.1., 1.1.2., 1.1.3. и т. д.). Нумерация пунктов и (или) подпунктов не осуществляется, если подраздел имеет только один пункт, или пункт имеет один подпункт.

Разделы и подразделы имеют заголовки. Пункты, как правило, заголовков не имеют. Заголовки подразделов (пунктов и подпунктов) следует печатать с абзацного отступа с прописной буквы полужирным шрифтом и строчными буквами без подчеркивания и переноса.

#### **3.2.3. Оформление списка использованных источников**

Сведения об источниках следует располагать в порядке появления ссылок на источники в тексте ВКР и нумеровать арабскими цифрами с точкой и печатать с абзацного отступа.

Следует обратить особое внимание на расстановку знаков препинания (тире, точки, двоеточия и т.п.) в библиографических описаниях - знаки препинания задействуют при автоматизированной обработке текстов. Например, двоеточие после названия города означает, что следующим идет описание издательства.

Примеры оформления библиографических описаний различных источников приведены в Приложении Д.

11

#### **3.2.4. Оформление приложений**

Приложение оформляют как продолжение основной части пояснительной записки на ее последующих страницах, имеющих сквозную нумерацию.

Приложения обозначают прописными буквами русского алфавита, начиная с «А». После слова «ПРИЛОЖЕНИЕ» следует буква, обозначающая его последовательность. Если в работе представлено только одно приложение, то оно обозначается как «ПРИЛОЖЕНИЕ А».

В тексте ВКР на все приложения должны быть обязательно даны ссылки, например, см. Приложение А, или, например, см. Приложение А, таблицу А.1. Приложения располагают в порядке ссылок на них в тексте ВКР.

Каждое приложение следует начинать с новой страницы с указанием наверху посередине страницы полужирным шрифтом слова «**ПРИЛОЖЕНИЕ**» и его порядкового буквенного обозначения, например, **ПРИЛОЖЕНИЕ А**.

Приложение может иметь заголовок, который располагается по центру без абзацного отступа и пишется с прописной буквы. В этом случае название приложения также указывается в содержании.

Если в приложении приводится какая-нибудь форма документа, например, баланс предприятия и пр., то она может быть выполнена в виде рисунка и не являться таблицей.

Громоздкая таблица в приложении может быть размещена на листе формата А4 в альбомной ориентации. Шрифт может быть уменьшен, но не менее, чем до 10 пт. Таблица должна быть оформлена так, чтобы при просмотре ей было удобно пользоваться.

Текст каждого приложения, при необходимости, может быть разделен на разделы, подразделы, пункты или подпункты, которые нумеруются внутри каждого приложения. Перед их номером ставится буквенное обозначение этого приложения.

### **3.3. Нумерация страниц**

Страницы пояснительной записки ВКР следует нумеровать арабскими цифрами, соблюдая сквозную нумерацию по всему тексту. Номер страницы проставляют в центре нижней части листа без точки кеглем 14. Нумерация страниц основной части пояснительной записки и приложений должна быть сквозной.

Начинают нумерацию со страницы 7 (структурный элемент «СОДЕРЖАНИЕ»). На титульном листе и его обороте (страницы 1-2), задании на выполнение ВКР (страницы 3-4), реферате на русском и английском языках (страницы 5-6) нумерация страниц не проставляется.

Иллюстрации (рисунки) и таблицы, расположенные на отдельных листах или в приложениях, включают в общую нумерацию страниц, которую фиксируют в реферате.

#### **3.4. Оформление списков**

Внутри текста пояснительной записки могут быть приведены перечисления в виде списков.

Перед каждым элементом перечисления на усмотрение автора следует ставить:

а) тире;

б) арабскую цифру с точкой или с круглой скобкой;

в) прописные буквы русского или латинского алфавита, начиная с буквы «А», после которых ставится точка;

г) строчные буквы русского или латинского алфавита, начиная с буквы «а», после которых ставится круглая скобка.

Не допускается использование иных наборных знаков (квадрат, ромб, звездочка, галочка и т. п.).

Запись элементов списка производится с абзацного отступа.

После абзацев - элементов списка ставится:

1) точка с запятой, если абзацы-элементы обозначены цифрой с закрывающей скобкой, строчной буквой с закрывающей скобкой, тире и начинаются со строчной буквы;

2) точка, если элементы обозначены цифрой с точкой или прописной буквой с точкой.

#### **3.5. Иллюстрации**

Иллюстрации (чертежи, графики, схемы, диаграммы, фотоснимки и пр.), именуемые в ВКР как «рисунки», следует располагать в ВКР непосредственно после текста, в котором они упоминаются впервые, или на следующей странице так, чтобы их было удобно рассматривать без поворота страницы или с ее поворотом по часовой стрелке на 90°. По желанию автора рисунки могут быть цветными.

На все иллюстрации должны быть даны ссылки в тексте ВКР. При ссылке необходимо писать слово «рисунок» и его номер, например, «в соответствии с рисунком 1» и т.д. Слово «Рисунок», его номер и через тире наименование помещают после пояснительных данных и располагают в центре под рисунком без точки в конце. Если наименование рисунка состоит из нескольких строк, то его следует оформлять через один межстрочный интервал. Перенос слов в наименовании графического материала не допускается.

Нумеруют рисунки сквозной нумерацией по всей ВКР (кроме

приложений) либо в рамках одного раздела. Во втором случае номер рисунка состоит из номера раздела и порядкового номера рисунка в этом разделе, например, Рисунок 1.1. Далее следуют тире и его наименование (между тире и номером, тире и наименованием ставится пробел. Например, Рисунок 1.1 - Карта стратегических групп.

Иллюстрации каждого приложения обозначают отдельной нумерацией арабскими цифрами с добавлением перед цифрой обозначения приложения, например, Рисунок А.1 - Модель «5 сил» М. Портера для ООО «Ромашка». Это значит, что данный рисунок является первым в Приложении А.

В обязательном порядке указывается источник заимствования рисунка или степень участия автора.

В случае заимствования:

Рисунок 1.6 - Модель «5 сил» М. Портера [27].

В случае участия автора

1. Рисунок 1.6 – Алгоритм построения стратегических карт (составлено автором на основе [27; 45]).

2. Рисунок 1.6 – Стратегическая карта предприятия (разработано автором).

Рисунок отделяется от предыдущего текста пустой строкой. Название рисунка от самого рисунка и последующего текста отделяется пустой строкой.

Рисунки вставляются в текст таким образом, чтобы их можно было бы копировать из формата .pdf, и на них дается ссылка, если они заимствованы из литературного источника.

Пример оформления рисунка представлен в Приложении Е.

#### **3.6. Таблицы**

Цифровой материал предпочтительно оформлять в виде таблиц.

Наименование таблицы должно отражать ее содержание, быть точным и кратким. Наименование таблицы следует помещать над таблицей слева, без абзацного отступа в одну строку с ее номером через тире и без переноса слов. Например, Таблица 2.1 - Показатели рентабельности ООО «АТМ» за 2019 г.

Использование полужирного шрифта в таблице не допускается. Если есть необходимость что-то выделить в таблице (например, итоги), то используют *курсив*.

Таблицу следует располагать непосредственно после текста, в котором она упоминается впервые, или на следующей странице. На все таблицы должны быть ссылки в тексте пояснительной записки. При ссылке следует писать слово «таблица» с указанием ее номера, например, см. таблицу 2.1.

Таблицу с большим количеством строк допускается переносить на другую

страницу. При переносе части таблицы на другую страницу слово «Таблица», ее номер и наименование указывают один раз слева над первой частью таблицы, а над другими частями также слева пишут слова «Продолжение таблицы» и ее номер, если следующая часть таблицы продолжается, или - «Окончание таблицы» и ее номер, если следующая часть таблицы заканчивается.

Таблицы, как и рисунки, следует нумеровать арабскими цифрами сквозной нумерацией по все работе, либо в пределах каждого раздела. Во втором случае номер таблицы состоит из номера раздела и порядкового номера таблицы.

Таблицы каждого приложения обозначают отдельной нумерацией с добавлением перед порядковым номером таблицы в приложении буквенного обозначения приложения. Например, Таблица Б.3.

Заголовки граф и строк таблицы следует писать с прописной буквы в единственном числе, а подзаголовки граф - со строчной буквы, если они составляют одно предложение с заголовком, или с прописной буквы, если они имеют самостоятельное значение. В конце заголовков и подзаголовков таблиц точки не ставят.

Таблицы слева, справа, сверху и снизу, ограничивают линиями. Допускается применять размер шрифта в таблице меньший, чем в основном тексте, например, кегль 10. Разделять заголовки и подзаголовки боковика и граф диагональными линиями не допускается. Горизонтальные и вертикальные линии, разграничивающие строки таблицы, допускается не проводить, если их отсутствие не затрудняет пользование таблицей.

Заголовки граф, как правило, записывают параллельно строкам таблицы. При необходимости допускается перпендикулярное расположение заголовков граф. Головка таблицы должна быть отделена линией от остальной части таблицы.

Название таблицы от самой таблицы и предыдущего текста отделяется пустой строкой. Следующий после таблицы (примечания к таблице) текст также отделяется пустой строкой.

Все таблицы и рисунки должны иметь ссылку на источник (если таблица или рисунок заимствованы) или подписаны «Составлено (разработано) автором».

В случае заимствования:

Таблица 1.1 - Показатели прибыли предприятия [23].

В случае участия автора:

1. Таблица 1.1 – Основные показатели социально-экономического

развития Арктической зоны Российской Федерации (составлено автором на основании данных *[https://rosstat.gov.ru/storage/mediabank/arc\\_zona.html](https://rosstat.gov.ru/storage/mediabank/arc_zona.html) (дата доступа 21.02.2023).*

2. Таблица 1.1 – Основные показатели социально-экономического развития Арктической зоны Российской Федерации (составлено автором на основании данных [27; 45]).

3. Таблица 1.1 – Результаты анкетирования (разработано автором).

Пример оформления таблицы приведен в Приложении Ж.

### **3.7. Примечания и сноски**

Слово «Примечание» следует располагать с прописной буквы с абзацного отступа и не подчеркивать.

Примечания приводят в ВКР, если необходимы пояснения или справочные данные к содержанию текста, таблиц или графического материала.

Примечания следует помещать непосредственно после текстового, графического материала или в таблице, к которым относятся эти примечания. Если примечание одно, то после слова «Примечание» ставится тире и текст печатается с прописной буквы. Одно примечание не нумеруют. Несколько примечаний нумеруют по порядку арабскими цифрами без проставления точки. Примечание к таблице помещают в конце таблицы над линией, обозначающей окончание таблицы.

При необходимости дополнительного пояснения в работе его допускается оформлять в виде сноски. Знак сноски ставят непосредственно после того слова, числа, символа, предложения, к которому дается пояснение. Знак сноски выполняют надстрочно арабскими цифрами со скобкой. Допускается вместо цифр выполнять сноски звездочками «\*». Использовать более трех звездочек на странице не допускается.

Подстрочную сноску примечания располагают в конце страницы с абзацного отступа, отделяя от текста короткой горизонтальной линией слева. Сноску к таблице располагают в конце таблицы над линией, обозначающей окончание таблицы.

### **3.8. Формулы и уравнения**

Уравнения и формулы не допускается представлять в виде рисунков или текста, и они должны быть выполнены с использованием конструктора формул (например, Microsoft Equation, MathType)

Уравнения и формулы следует выделять из текста в отдельную строку и располагать по центру строки. До и после каждой формулы или уравнения вставляется пустая строка. Размер (высота) шрифта формул должна соответствовать размеру шрифта текста, т. е. устанавливается кегль 14.

Если уравнение не умещается в одну строку, то оно должно быть перенесено после знака равенства (=) или после знаков плюс (+), минус (-), умножения (х), деления (:) или других математических знаков, причем знак в начале следующей строки повторяют.

Пояснение значений символов и числовых коэффициентов следует приводить непосредственно под формулой в той же последовательности, в которой они представлены в формуле. Значение каждого символа и числового коэффициента необходимо приводить с новой строки. Первую строку пояснения начинают со слова «где» без двоеточия с абзаца.

Формулы следует нумеровать порядковой нумерацией в пределах всей работы либо одного раздела в круглых скобках в крайнем правом положении на строке, а сами формулы размещаются по центру. Во втором случае номер формулы состоит из номера раздела и порядкового номера формулы, например, (1.1). Пример оформления формулы:

$$
CR_3 = s_1 + s_2 + s_3,\tag{1}
$$

где  $CR_3 -$  коэффициент концентрации, %;

 $s_1, s_2, s_3$  – доля рынка трёх крупнейших компаний на данный момент, %.

Формулы, помещаемые в приложениях, должны нумероваться отдельной нумерацией арабскими цифрами в пределах каждого приложения с добавлением перед каждой цифрой обозначения приложения, например, (В.1).

Ссылки в тексте на порядковые номера формул дают в скобках, например, в формуле (1) был приведен расчет показателя.

Расчеты, произведенные с помощью приведенных формул, следует оформлять, как основной текст работы.

При заимствовании формулы или уравнения обязательно следует указывать ссылку на источник заимствования в квадратных скобках, например, см. [45, с. 123].

#### **3.9. Ссылки**

Библиографические ссылки рекомендуется делать при анализе или цитировании опубликованных трудов; заимствовании положений, формул, таблиц, иллюстраций и т. п.; необходимости отослать читателя к изданию, где данный материал изложен более полно.

Оформление ссылок на использованные источники информации выполняется в соответствии с ГОСТ Р 7.0.5-2008 «Система стандартов по информации, библиотечному и издательскому делу. Библиографическая

17

ссылка. Общие требования и правила составления». Используют затекстовый способ оформления ссылок, то есть ссылки на использованные источники указывают в том месте текста, где они более уместны.

При ссылке на формулу, рисунок и т. п. следует указывать номер страницы из заимствованного источника, например, [10, с. 18]. Если автор приводит в одной ссылке более одного источника, то источники между собой отделяются точкой с запятой, например, [21; 34], в случае последовательной нумерации источников используют знак «-» между номерами первого и последнего источника, например, [21-25].

#### **3.10. Обозначения единиц**

При написании значений величин применяют обозначения единиц буквами или специальными знаками (%, °, '). Обозначения единиц помещают за числовыми значениями величин и в строку с ними (без переноса на следующую строку).

Числовое значение, представляющее собой дробь с косой чертой, стоящее перед обозначением единицы, заключают в скобки. Например,  $(1/60)~{\rm s}^{-1}.$ 

Между последней цифрой числа и обозначением единицы оставляют пробел. Например, 20 %.

Исключения составляют обозначения в виде надстрочного знака, перед которыми пробел не оставляют. Например, 30°.

Заменять знак № буквенным обозначением латинского алфавита «N» запрещено (кроме приведения цитат).

## **4. ТРЕБОВАНИЯ К САМОСТОЯТЕЛЬНОСТИ ВЫПОЛНЕНИЯ ВЫПУСКНОЙ КВАЛИФИКАЦИОННОЙ РАБОТЫ**

#### **4.1. Пороговые значения доли уникального текста**

Выпускная квалификационная работа должна выполняться обучающимся самостоятельно под руководством (научного) руководителя, а при необходимости - консультанта (консультантов).

После завершения подготовки ВКР обучающимся, она проверяется на объем заимствований в соответствии с «Порядком проверки выпускных квалификационных работ обучающихся на объем заимствований», действующим в Университете, и проходит процедуру нормоконтроля.

В целях оценки степени самостоятельности выполнения обучающимися ВКР утверждаются пороговые значения, определяющие минимальные требования к уникальности текста. При этом учитывается характер и объем заимствования, а также количество источников. Не допускаются

заимствования из одного источника более 10 % от объема ВКР.

Под заимствованием понимается несамостоятельное выполнение обучающимся ВКР, то есть использование в ней текста другого автора, опубликованного на бумажном или электронном носителе, без ссылки на источник и (или) при наличии ссылок, но, когда объем и характер заимствований ставят под сомнение самостоятельность выполнения всей работы или какого-либо из ее разделов. Объем заимствования определяется в процентах от общего объема ВКР. Под оригинальностью ВКР понимается объем ВКР без учета объема заимствования.

В Университете устанавливаются следующие пороговые значения объема заимствования в ВКР обучающихся:

- по программам высшего образования – программам бакалавриата и программам специалитета – не более 35 %;

- по программам высшего образования – программам магистратуры – не более 25 %.

### **4.2. Проверка ВКР на объем заимствований**

Порядок проверки ВКР на объем заимствований устанавливается локальным нормативным актом СПбПУ.

В Университете применяется система автоматической проверки текстов на наличие и объем заимствования «Антиплагиат», доступная по ссылке http://www.antiplagiat.ru через личный кабинет пользователя СПбПУ.

Проверку ВКР на объем заимствования может проводить руководитель ВКР, секретарь ГЭК или нормоконтролер, или иной ответственный, назначаемый по каждой основной образовательной программе директором высшей школы.

Обучающийся может самостоятельно осуществить проверку ВКР на объем заимствований, используя общедоступные возможности автоматической системы проверки работ на объем заимствований.

ВКР предоставляется обучающимся на проверку руководителю ВКР не позднее, чем за 20 рабочих дней до начала работы государственных экзаменационных комиссий в соответствии с утвержденным расписанием государственных аттестационных испытаний.

При наличии объема заимствований выше установленных значений, ВКР должна быть возвращена обучающемуся на доработку в трехдневный срок (при сохранении ранее установленной темы).

Для окончательной проведения проверки ВКР на объем заимствований обучающийся не позднее чем за 7 дней до даты проведения защиты загружает ВКР на образовательный портал ГИА (sfa.spbstu.ru) распределенной системы

электронного обучения СПбПУ (далее – LMS Moodle).

Руководитель ВКР блокирует выпускную квалификационную работу в целях предотвращения возможности внесения в нее изменений после выполнения проверки на объем заимствований. Обучающийся несет ответственность за своевременное размещение в LMS Moodle своей ВКР для ее проверки на объем заимствований.

Итоговые результаты проверки ВКР на объем заимствований вносятся в протокол защиты. Результаты попытки обхода системы проверки на плагиат фиксируются.

Руководитель имеет право, в отзыве дать анализ отчета проверки работы на объем заимствований, если, по его мнению, отчет подтверждает (либо не подтверждает) самостоятельность выполнения работы.

## **5. НОРМОКОНТРОЛЬ ВЫПУСКНОЙ КВАЛИФИКАЦИОННОЙ РАБОТЫ**

Нормоконтроль выпускной квалификационной работы - контроль выполнения обучающимся выпускной квалификационной работы в соответствии с требованиями, правилами и нормами (далее - требованиями), установленными стандартами, локальными нормативными актами СПбПУ и ИПМЭиТ. Нормоконтролю подлежат все выпускные квалификационные работы.

Консультант по нормоконтролю - лицо, уполномоченное проводить нормоконтроль ВКР.

Порядок и количество консультаций по нормоконтрулю определяется правилами высшей школы. При необходимости директором высшей школы утверждается и доводится до сведения обучающихся не позднее 30 календарных дней до даты начала ГИА график прохождения обучающимися нормоконтроля ВКР.

Обучающийся предъявляет на нормоконтроль завершенную ВКР, что подтверждается блокировкой работы руководителем на портале LMS Moodle не позднее, чем за 12 рабочих дней до предполагаемой даты защиты в соответствии с утвержденным расписанием государственных аттестационных испытаний.

Консультант по нормоконтролю проверяет ВКР и указывает замечания, которые должны быть исправлены или выполнены в обязательном порядке. После исправления всех замечаний ВКР предъявляется обучающимся на повторный нормоконтроль, не позднее чем за 9 рабочих дней до

предполагаемой даты защиты в соответствии с утвержденным расписанием государственных аттестационных испытаний.

Консультант по нормоконтролю имеет право:

- возвращать ВКР обучающемуся без рассмотрения в следующих случаях: небрежного выполнения;

не подписывать представленную на повторный нормоконтроль ВКР при невыполнении требований нормоконтролера (фиксирует результат прохождения нормоконтроля ВКР обучающегося как «не пройден»).

Консультант по нормоконтролю имеет право возвращать представленную в первый или на повторный нормоконтроль ВКР без рассмотрения в случае: обнаружения попытки обхода системы проверки на плагиат, невыполнении требований нормоконтролера. При этом он фиксирует результат прохождения нормоконтроля ВКР обучающегося как «не пройден».

После загрузки ВКР на портал LMS Moodle консультант по нормоконтролю фиксирует результат прохождения нормоконтроля.

Результаты проверки консультантом по нормоконтролю учитываются ГЭК при проведении государственного аттестационного испытания.

## **7. ПРЕДСТАВЛЕНИЕ ВЫПУСКНОЙ КВАЛИФИКАЦИОННОЙ РАБОТЫ К ЗАЩИТЕ**

Порядок защиты выпускных квалификационных работ устанавливается локальными нормативными актами СПбПУ и ИПМЭиТ, а также программой ГИА по образовательной программе обучающегося.

К защите допускаются обучающиеся, не имеющие академической задолженности и в полном объеме выполнившие учебный план или индивидуальный учебный план по соответствующей образовательной программе высшего образования. Издается распорядительный акт по СПбПУ о допуске обучающихся к ГИА.

Не позднее чем за 7 дней до даты проведения защиты обучающийся загружает ВКР на образовательный портал ГИА (sfa.spbstu.ru) распределенной системы электронного обучения СПбПУ (далее – LMS Moodle). Руководитель ВКР блокирует выпускную квалификационную работу в целях предотвращения возможности внесения в нее изменений после выполнения проверки на объем заимствований.

Обучающийся несет полную ответственность за своевременное размещение в LMS Moodle своей ВКР.

Ознакомление обучающегося с отзывами и рецензиями

происходит под подпись в Листе ознакомления либо на Портале ГИА в модуле «Опрос» в электронном «Листе ознакомления обучающегося» не позднее чем за 5 календарных дней до дня защиты выпускной квалификационной работы.

Для дипломных работ и магистерских диссертаций в обязательном порядке предусмотрена рецензия на ВКР, форма которой представлена в Приложении Л.

К защите ВКР в обязательном порядке необходимо представить раздаточный материал для всех членов ГЭК и мультимедийную презентацию.

На мультимедийную презентацию выносится **информация** (ключевые фразы, определения, формулы, таблицы, рисунки - фотографии, диаграммы, графики, схемы и прочие иллюстрации), являющаяся существенной с точки зрения исполнителя ВКР для доклада и дискуссии. Слайды мультимедийной презентации обязательно должны быть пронумерованы сквозной нумерацией, допускается не нумеровать первый (титульный) слайд.

Рекомендуемый объем презентации:

- для работы бакалавра, дипломной работы 12-15 слайдов;
- для магистерской диссертации 15-20 слайдов.

Раздаточный материал для членов ГЭК является точной копией мультимедийной презентации. При необходимости в раздаточном материале могут быть представлены дополнительные материалы, которые сложно разместить на слайде. Не допускается представление в раздаточном материале или презентации результатов, которые не содержатся в ВКР.

### **8. ЗАКЛЮЧИТЕЛЬНЫЕ ПОЛОЖЕНИЯ**

В случае, если в результате изменения законодательства Российской Федерации и (или) локальных нормативных актов СПбПУ отдельные положения настоящих Требований утрачивают силу, до момента внесения изменений в Требования следует руководствоваться соответствующими локальными нормативными и распорядительными актами СПбПУ.

## **ПРИЛОЖЕНИЕ А**

*Образцы титульных листов выпускных квалификационных работ, перевод ученых степеней, ученых званий и должностей на английский язык* *Образец оформления титульного листа бакалавра на русском языке*

Министерство науки и высшего образования Российской Федерации Санкт-Петербургский политехнический университет Петра Великого Институт промышленного менеджмента, экономики и торговли Высшая школа

Работа допущена к защите

Директор Высшей школы

\_\_\_\_\_\_\_\_\_\_\_\_\_\_\_ И.О. Фамилия

 $\kappa$   $\longrightarrow$   $\lambda$   $\longrightarrow$   $\longrightarrow$   $20 \longrightarrow$   $\Gamma$ .

## **ВЫПУСКНАЯ КВАЛИФИКАЦИОННАЯ РАБОТА РАБОТА БАКАЛАВРА**

**\_\_\_\_\_\_\_\_\_\_\_\_\_\_\_\_\_\_\_\_\_\_\_\_\_\_\_\_\_\_\_\_\_\_\_\_\_\_\_\_\_\_\_\_\_\_\_\_\_\_\_\_\_\_\_\_\_\_\_\_\_** вид ВКР (работа бакалавра, дипломный проект, дипломная работа, магистерская диссертация)

## **ТЕМА ВЫПУСКНОЙ КВАЛИФИКАЦИОННОЙ РАБОТЫ**

по направлению подготовки (специальности)\_\_\_\_\_\_\_\_\_\_\_\_\_\_\_\_\_\_\_\_\_\_\_\_\_\_\_\_

(код и наименование направления подготовки)

Направленность (профиль)

\_\_\_\_\_\_\_\_\_\_\_\_\_\_\_\_\_\_\_\_\_\_\_\_\_\_\_\_\_\_\_\_\_\_\_\_\_\_\_\_\_\_\_\_\_\_\_\_\_\_\_\_\_\_\_\_\_\_\_\_\_\_\_\_\_\_ код и наименование направленности (профиля) образовательной программы

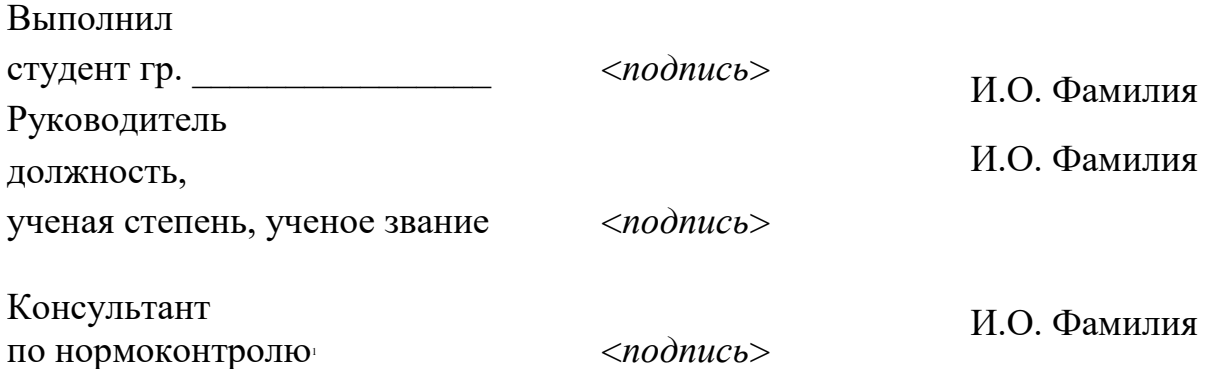

Санкт-Петербург - 20

<sup>1</sup> Консультант(ы) - при необходимости (по решению руководителя ОП или директора высшей школы).

*на английском языке*

Ministry of Science and Higher Education of the Russian Federation Peter the Great St. Petersburg Polytechnic University Institute of Industrial Management, Economics and Trade Graduate School

The work is admitted to defend

Head of the Graduate School

\_\_\_\_\_\_\_\_\_\_\_\_\_\_\_\_N. P. Surname  $\left\langle \cdots \right\rangle$  2023

#### **GRADUATE QUALIFICATION PAPER BACHELOR'S THESIS**

### **THESIS TOPIC**

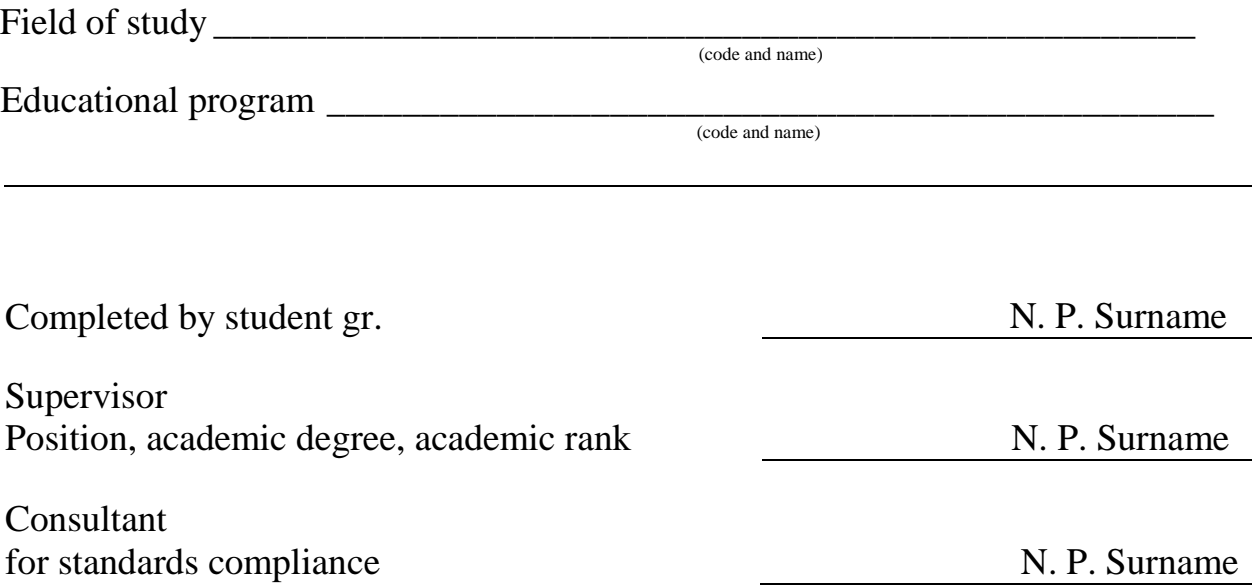

St. Petersburg 20

### *Образец оформления титульного листа дипломной работы на русском языке*

Министерство науки и высшего образования Российской Федерации Санкт-Петербургский политехнический университет Петра Великого Институт промышленного менеджмента, экономики и торговли Высшая школа

Работа допущена к защите

Директор Высшей школы

\_\_\_\_\_\_\_\_\_\_\_\_\_\_\_ И.О. Фамилия

«\_\_\_\_\_ » \_\_\_\_\_\_\_\_\_\_\_ 20 \_\_\_\_ г.

## **ВЫПУСКНАЯ КВАЛИФИКАЦИОННАЯ РАБОТА ДИПЛОМНАЯ РАБОТА**

**\_\_\_\_\_\_\_\_\_\_\_\_\_\_\_\_\_\_\_\_\_\_\_\_\_\_\_\_\_\_\_\_\_\_\_\_\_\_\_\_\_\_\_\_\_\_\_\_\_\_\_\_\_\_\_\_\_\_\_\_\_** вид ВКР (работа бакалавра, дипломный проект, дипломная работа, магистерская диссертация)

## **ТЕМА ВЫПУСКНОЙ КВАЛИФИКАЦИОННОЙ РАБОТЫ**

по специальности

(код и наименование специальности)

Направленность (профиль) <sub>(код и наименование направленности (профиля) образовательной программы) — — — — — —</sub> Выполнил студент гр. \_\_\_\_\_\_\_\_\_\_\_\_\_\_\_\_ <*подпись*> Руководитель должность, ученая степень, ученое звание <*подпись*> Консультант по нормоконтролю <*подпись*> И.О. Фамилия И.О. Фамилия И.О. Фамилия

Санкт-Петербург - 20

*на английском языке*

Ministry of Science and Higher Education of the Russian Federation Peter the Great St. Petersburg Polytechnic University Institute of Industrial Management, Economics and Trade Graduate School of

The work is admitted to defend

Head of the Graduate School

 N. P. Surname  $\kappa$   $\longrightarrow$   $\gg$   $\longrightarrow$   $\longrightarrow$   $\longrightarrow$   $20 \longrightarrow$   $\Gamma$ .

## **GRADUATE QUALIFICATION PAPER GRADUATE WORK**

### **THESIS TOPIC**

Specialty

(code and name)

(code and name)

Educational program \_\_\_\_\_\_\_\_\_\_\_\_\_\_\_\_\_\_\_\_\_\_\_\_\_\_\_\_\_\_\_\_\_\_\_\_\_\_\_\_\_\_\_\_\_\_\_\_\_

Completed by student gr. N. P. Surname Supervisor Position, academic degree, academic rank N. P. Surname Consultant for standards compliance N. P. Surname

St. Petersburg 20

*Образец оформления титульного листа магистерской диссертации на русском языке*

Министерство науки и высшего образования Российской Федерации Санкт-Петербургский политехнический университет Петра Великого Институт промышленного менеджмента, экономики и торговли Высшая школа

Работа допущена к защите

Директор Высшей школы

\_\_\_\_\_\_\_\_\_\_\_\_\_\_\_ И.О. Фамилия

 $\begin{array}{c} \n\text{``}\quad \text{``}\quad \$ 

## **ВЫПУСКНАЯ КВАЛИФИКАЦИОННАЯ РАБОТА МАГИСТЕРСКАЯ ДИССЕРТАЦИЯ**

## **ТЕМА ВЫПУСКНОЙ КВАЛИФИКАЦИОННОЙ РАБОТЫ**

по направлению подготовки\_

(код и наименование направления подготовки)

Направленность (профиль) \_

(код и наименование направленности (профиля) образовательной программы)

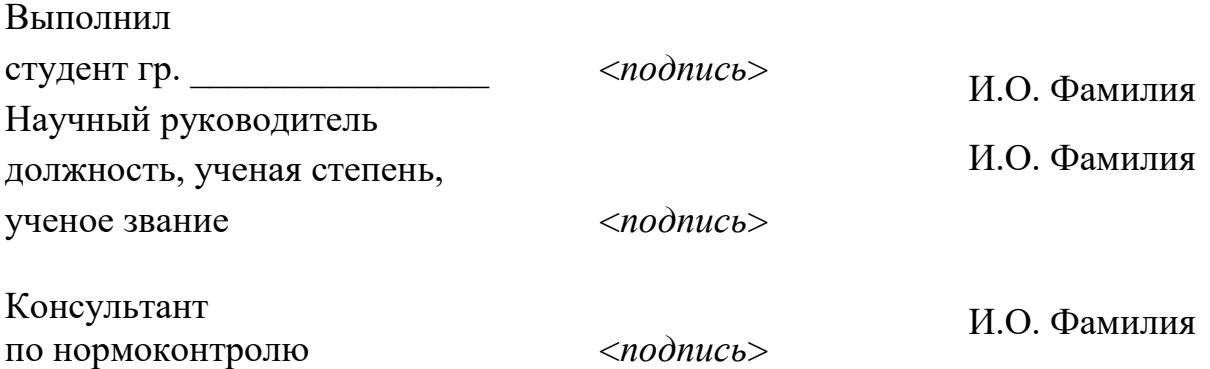

Санкт-Петербург - 20

*на английском языке*

Ministry of Science and Higher Education of the Russian Federation Peter the Great St. Petersburg Polytechnic University Institute of Industrial Management, Economics and Trade Graduate School \_\_\_\_\_\_\_\_\_\_\_\_\_\_\_\_\_\_

The work is admitted to defend

Head of the Graduate School

\_\_\_\_\_\_\_\_\_\_\_\_\_\_\_N. P. Surname  $\left\langle \left\langle \right\rangle \right\rangle$  2023

### **GRADUATE QUALIFICATION PAPER MASTER'S DISSERTATION THESIS TOPIC**

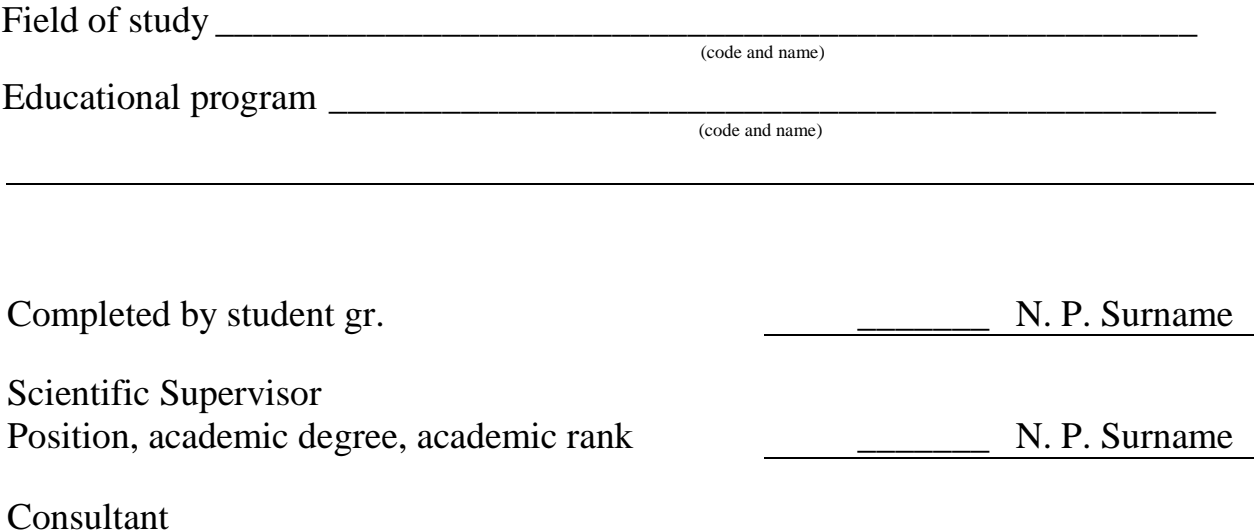

for standards compliance M. P. Surname

St. Petersburg 20

*Перевод ученых степеней, ученых званий и должностей на английский язык*

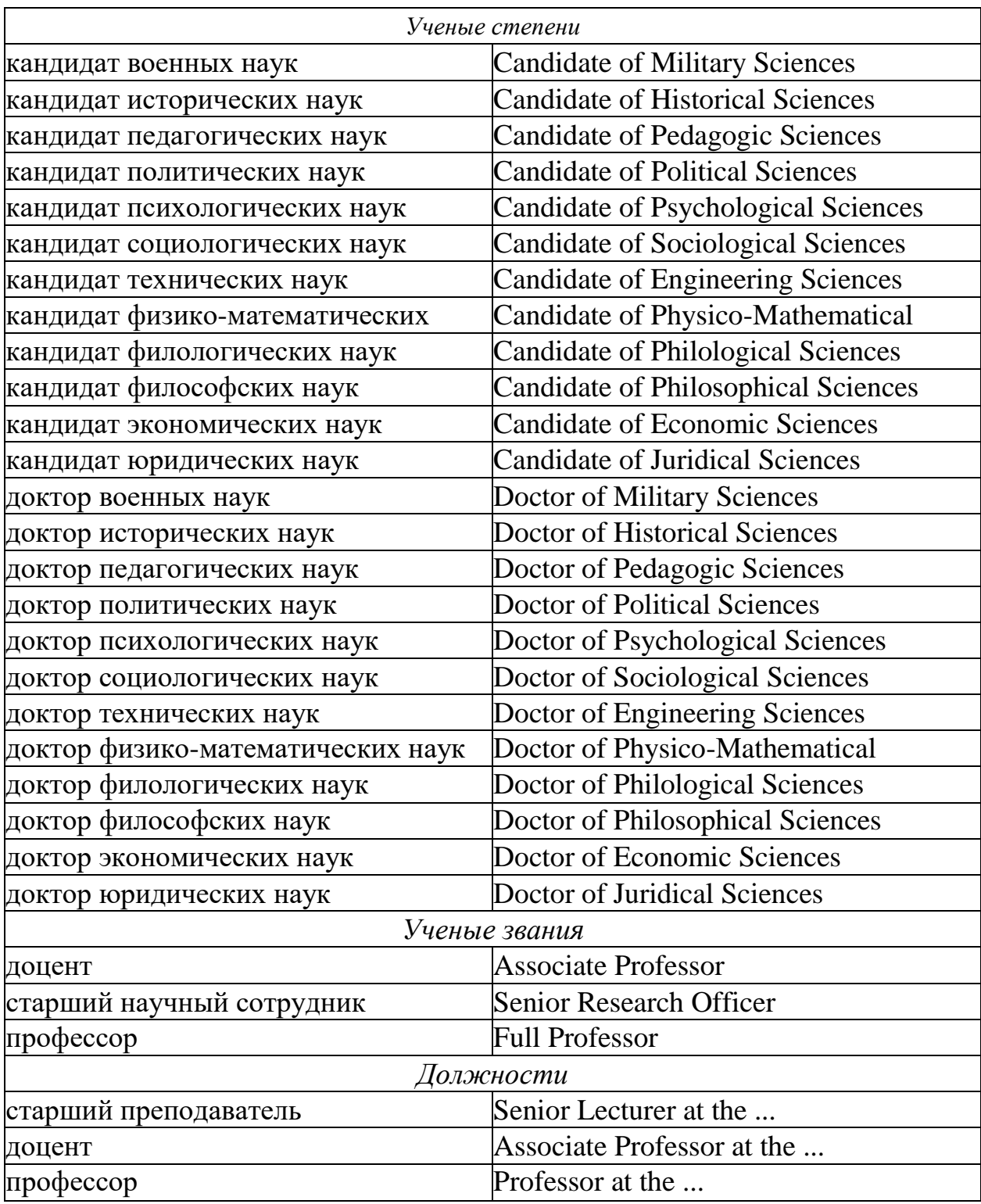

### **ПРИЛОЖЕНИЕ Б**

*Образец формы задания на выполнение выпускной квалификационной работы*

### **САНКТ-ПЕТЕРБУРГСКИЙ ПОЛИТЕХНИЧЕСКИЙ УНИВЕРСИТЕТ ПЕТРА ВЕЛИКОГО**

**Институт промышленного менеджмента, экономики и торговли Высшая школа \_\_\_\_\_\_\_\_\_\_\_\_\_\_\_\_\_\_\_\_\_\_\_\_\_\_\_\_\_**

> УТВЕРЖДАЮ Директор Высшей школы\_\_\_\_\_\_\_\_\_\_\_\_\_\_ \_\_\_\_\_\_\_\_\_\_\_\_\_\_\_ . О. Фамилия  $\kappa \longrightarrow 20$   $\Gamma$ .

### **ЗАДАНИЕ**

## **на выполнение выпускной квалификационной работы**

студенту Фамилия Имя Отчество, гр. з3700000/00000

1. Тема работы: \_\_\_\_\_\_\_\_\_\_\_\_\_\_\_\_\_\_\_\_\_\_\_\_\_\_\_\_\_\_\_\_\_\_\_\_\_\_\_\_\_\_\_\_\_\_\_\_

2. Срок сдачи студентом законченной работы: \_\_\_\_\_\_\_\_\_\_\_\_\_\_\_\_\_\_\_\_\_\_

3. Исходные данные по работе:

4. Содержание работы (перечень подлежащих разработке вопросов):

5. Перечень графического материала: \_\_\_\_\_\_\_\_\_\_\_\_\_\_\_\_\_\_\_\_\_\_\_\_\_\_\_\_\_\_

6. Консультанты по работе: \_\_\_\_\_\_\_\_\_\_\_\_\_\_\_\_\_\_\_\_\_\_\_\_\_\_\_\_\_\_\_\_\_\_\_\_\_\_ 7. Дата выдачи задания « $\_\_\_\_$ »  $\_\_2$ 0  $\_\_\_\_\_\_\_\_$ 

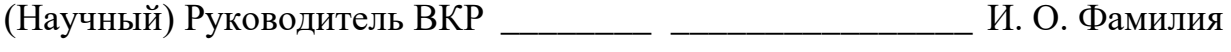

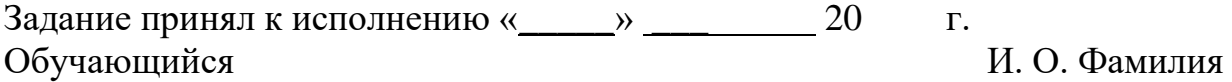

#### **ПРИЛОЖЕНИЕ В**

*Пример составления реферата выпускной квалификационной работы на русском языке*

#### **РЕФЕРАТ**

#### На 134 с., 30 рисунков, 28 таблиц, 6 приложений.

КЛЮЧЕВЫЕ СЛОВА: СТРАТЕГИЧЕСКИЙ АНАЛИЗ, УСТОЙЧИВОЕ РАЗВИТИЕ, НЕФИНАНСОВАЯ ОТЧЕТНОСТЬ, АВИАЦИОННАЯ ОТРАСЛЬ, РЕПУТАЦИОННЫЙ РИСК.

Тема выпускной квалификационной работы: «Анализ стратегии устойчивого развития предприятия и разработка рекомендаций по ее совершенствованию (на примере ПАО «Аэрофлот»)».

Целью работы является анализ и формирование рекомендаций по совершенствованию стратегии устойчивого развития (УР) ПАО «Аэрофлот». Были решены следующие задачи:

- изучить нормативно-законодательную базу реализации концепции УР.

- проанализировать стратегию ПАО «Аэрофлот» посредством инструментов и методов стратегического анализа;

- исследовать интегрированную отчетность компании, а также отчеты отраслевых лидеров по ESG-риску;

- разработать систему индикаторов оценки реализации стратегии УР;

- рассмотреть и оценить репутационные риски;

- разработать мероприятия по совершенствованию стратегии УР ПАО «Аэрофлот».

Актуальность темы обусловлена необходимостью компаний в реализации стратегии УР с целью выполнения ряда социальных и экологических обязательств, выполнение которых позволяет привлекать денежные потоки и снижать ESG-риск.

Источниками информации выступили данные отечественной и зарубежной научно-исследовательской литературы, официальных Интернетресурсов и аналитических агентств.

Предложена система индикаторов оценки реализации стратегии УР, результаты разработки которой могут быть применены компаниями РФ с учетом отраслевых особенностей.

32

### **ABSTRACT**

134 pages, 30 figures, 28 tables, 6 appendices

KEYWORDS: 12H18N10T (AISI 321), MICROSTRUCTURE DEFECTS, AUSTENITE, INTERGRANULAR CORROSION, MARTENSITE A- PHASE, FERRITE 8-PHASE.

The subject of the graduate qualification work is "Analysis of reasons for formation of defects in 12H18N10T (AISI 321) steel structure and development of guidelines for defect elimination".

The given work is devoted to studying defects of austenitic steel castings, i.e. 12H18N10T (AISI 321), and to developing methodology of their elimination. The research set the following goals:

Studying features of smelting and heat treatment of prefabricated 12H18N10T (AISI 321) steel samples.

Detection of most frequent microstructure defects of a steel grade under study. Analysis of the defects and causes of their occurrence.

Development of guidelines for prevention and elimination of 12H18N10T (AISI 321) microstructure defects.

The work was fulfilled on the premises of JSC "LOMO", which included collection of factual materials, i.e. results of metallographic, spectrum analyses of defective metal samples. The calculations, made during the research, show how the amount of certain chemical elements affects carbide formation. The analysis was conducted by the method of mathematical modeling with the use of Fact Sage Thermodynamic Database System.

The study resulted into analysis of the end-to-end steel production technology, with thermodynamic calculations being made. There were developed effective technological guidelines for elimination of such defects as "intergranular corrosion", "residual S ferrite, and "martensite deformation". The outcome of the research at JSC "LOMO" was a decision to reject the metal with the content of the ferrite phase more than 1 point in order to prevent formation of defects in prefabricated steel samples.

## **ПРИЛОЖЕНИЕ Г**

*Пример оформления содержания выпускной квалификационной работы*

# **СОДЕРЖАНИЕ**

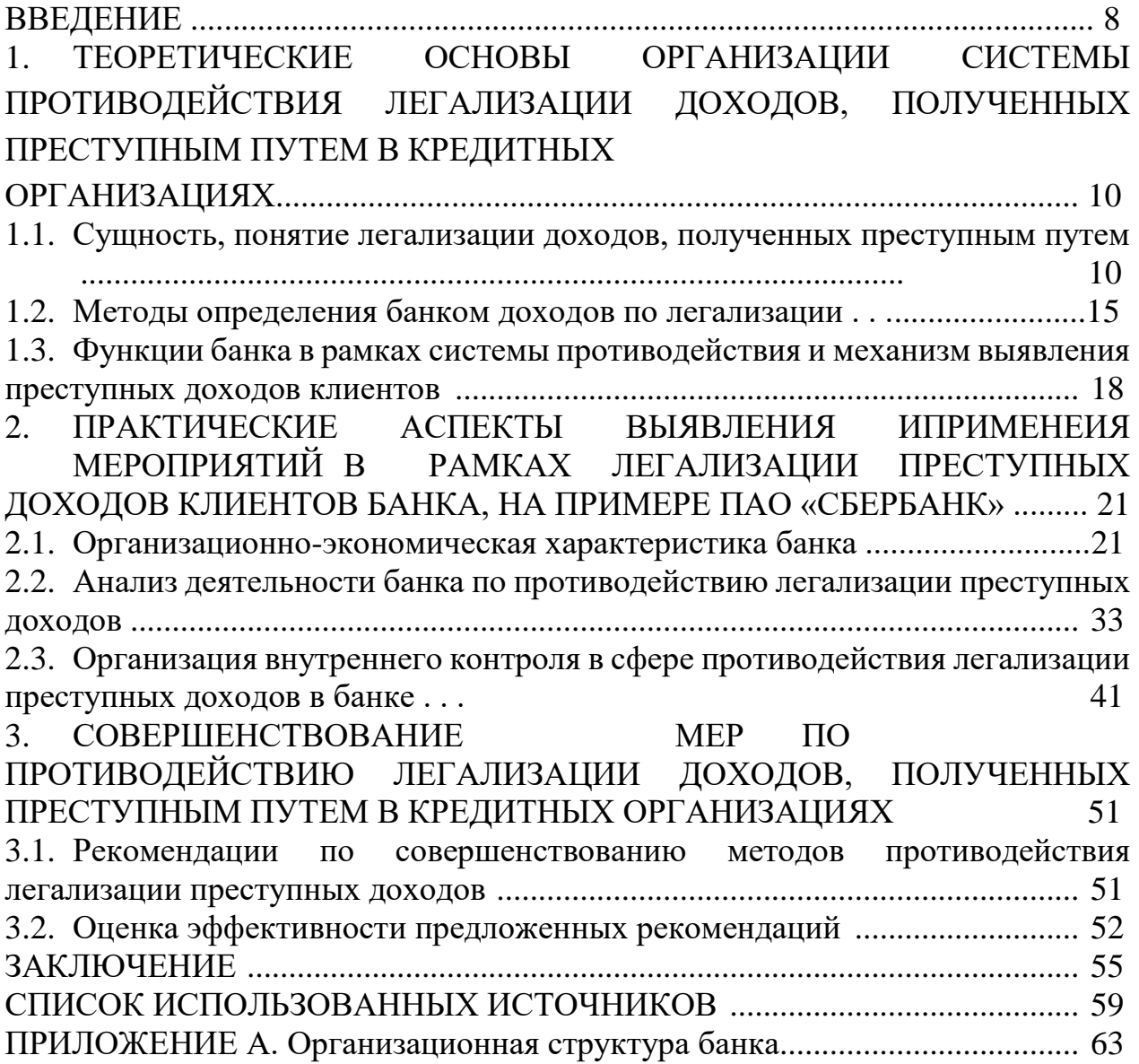

#### **ПРИЛОЖЕНИЕ Д**

### *Примеры оформления библиографических описаний для различных источников*

#### *Нормативно-правовые акты*

1. Гражданский кодекс Российской Федерации: части первая, вторая, третья и четвертая [Текст]. - Москва: Эксмо, 2020. - С. 841 - 843.

#### *Стандарты*

2. ГОСТ Р 57564-2017 Организация и проведение работ по международной стандартизации в Российской Федерации [Текст] - М: Стандартинформ, 2017. - 43 с.

3. ISO 9001:2015 "Quality management systems - Requirements" [Текст]. - IDT, 2015. - P. 10-11.

#### *Патентные документы*

4. Патент № 2638963 Российская Федерация, МПК C08L 95/00 (2006.01), C04B 26/26 (2006.01). Концентрированное полимербитумное вяжущее для «сухого» ввода и способ его получения : № 2017101011 : заявл. 12.01.2017 : опубл. 19.12.2017 / Белкин С. Г., Дьяченко А. У. - 7 с. : ил.

#### *Книга под фамилией автора*

Описание книги начинается с фамилии автора, если книга имеет авторов не более трех.

*Один автор*

5. Петушкова, Г. И. Проектирование костюма [Текст]: учебник для вузов / Г. И. Петушкова. - М.: Академия, 2004. - С. 398-400.

*Два или три автора*

6. Кузовлев, В. П. Философия активности учебной деятельности учащихся [Текст]: монография / В. П. Кузовлев, А. В. Музальков. - Елец: Издво Елецкого гос. ун-та, 2004. - С. 144-165.

7. Максимов, Н. В. Архитектура ЭВМ и вычислительных систем: [Текст] учебник для вузов / Н. В. Максимов, Т. Л. Партыка, И. И. Попов. - М.: Инфра- М, 2005. - 512 с.

*Четыре автора*

8. Методы формирования сценариев развития социальноэкономических систем [Текст] / В. В. Кульба, Д. Кононов, С. А. Косяченко, А. В. Шубин. - М.:

СИНТЕГ, 2004. - 291 с.

*Пять и более авторов*

9. Маркетинг [Текст]: учебник для вузов / С. Г. Божук, Л. Н. Ковалик, Т. Д. Маслова и др. - СПб: Питер, 2012. - С. 302-305.

### *Без автора (составителя, редактора)*

10. Иллюстрированный словарь английского и русского языка с указателями [Текст]. - М.: Живой язык, 2003. - 1000 с.

### *Статья из сборника научных трудов*

11. Думова, И. И. Инвестиции в человеческий капитал [Текст] / И. И. Думова, М. В. Колесникова // Современные аспекты регионального развития: сб. статей. - Иркутск, 2001. - С. 47-49.

### *Статья из журнала*

12. Тарасова, Н. Г. Смена парадигм в развитии теории и практики градостроительства [Текст] / Н. Г. Тарасова // Архитектура и строительство России. - 2007. - № 4. - С. 2-7.

### *Библиографическое описание документа из сети Интернет*

13. Справочники по полупроводниковым приборам [Электронный ресурс]. - Персональная страница В.Р. Козака - Новосибирск: Ин-т ядер. физики, 2003]. - Режим доступа: [http://www.lnp.nsk.su/%7Ekozak/start.htm/](http://www.lnp.nsk.su/~kozak/start.htm/) (дата обращения: 23.03.2020).

14. Члиянц, Г. Создание телевидения [Электронный ресурс]. - QRZ.RU: сервер радиолюбителей России - Режим доступа: <http://www.qrz.ru/articles/article260.htm/> (дата обращения: 21.02.2020).

### **ПРИЛОЖЕНИЕ Е**

*Пример оформления рисунка*

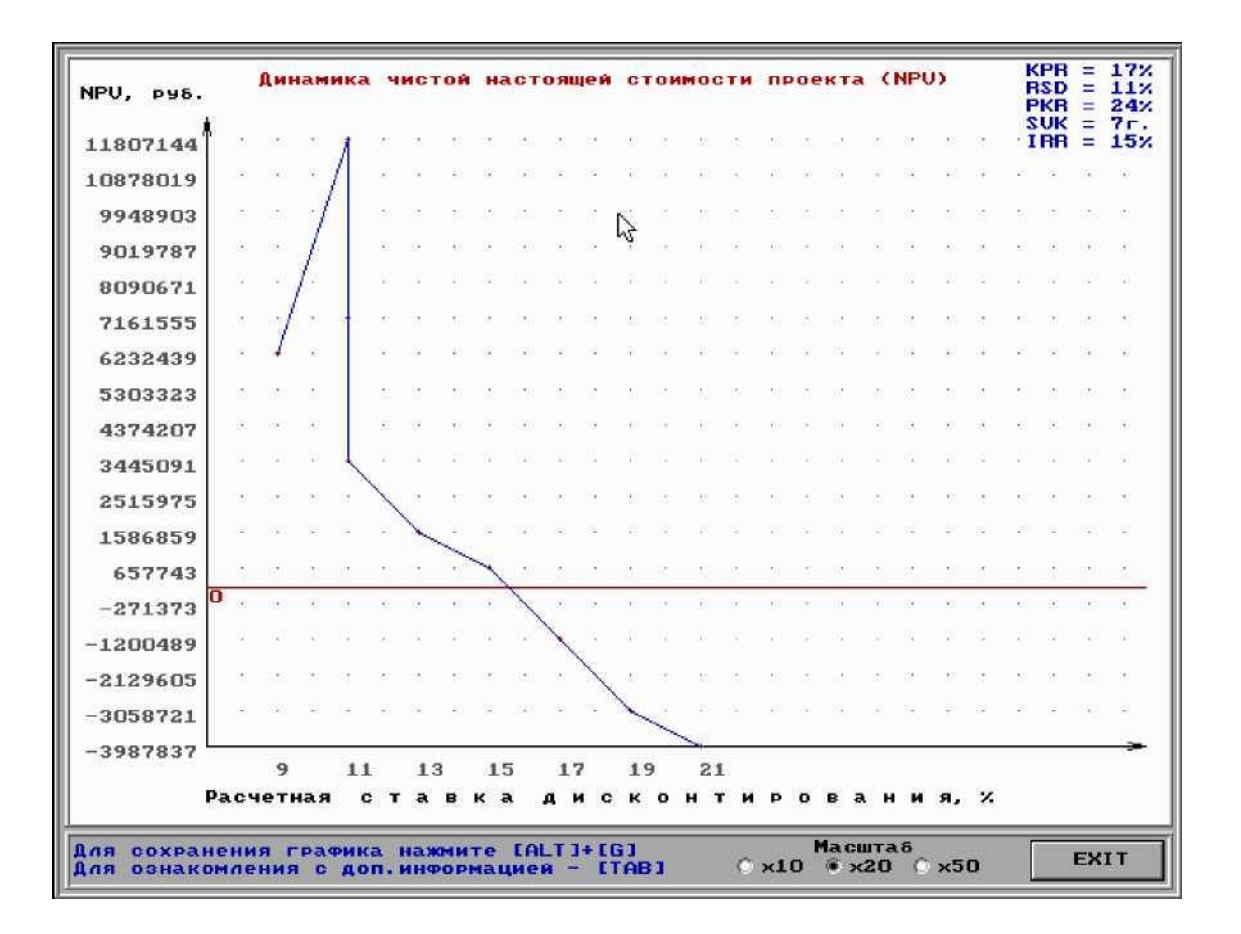

Текст выпускной квалификационной работы

## Рисунок 3.2 - Динамика NPVпри изменении величин RSD и PKR (составлено автором)

Текст выпускной квалификационной работы

## **ПРИЛОЖЕНИЕ Ж**

## *Пример оформления таблицы*

Таблица 2.9 - Статистика применения мер воздействия к клиентам ПАО «СБЕРБАНК» за 2013-2015 годы (составлено автором)

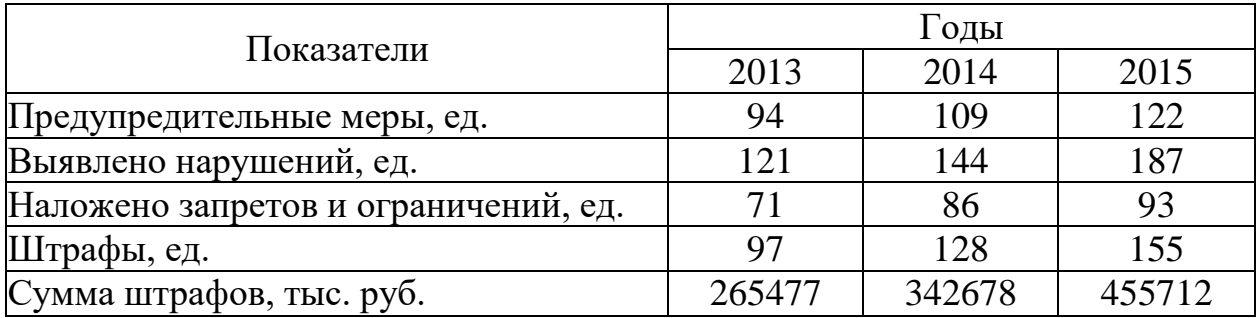

### **ПРИЛОЖЕНИЕ И**

*Форма отзыва руководителя*

#### *Общие положения:*

1. Руководитель дает отзыв не на ВКР, а на работу, личностные, профессиональные и т.п. качества выпускника, которые проявились в ходе работы над ВКР.

2. Отзыв руководителя, как правило, не должен превышать одного машинописного листа.

*Блок № 1. Заголовок*

### **ОТЗЫВ**

руководителя ВКР на работу обучающегося гр. \_\_\_\_

*(фамилия, имя, отчество полностью)* над выпускной квалификационной работой бакалавра (специалиста, магистра)

« \_\_\_\_\_\_\_\_\_\_\_\_\_\_\_\_\_\_\_\_\_\_\_\_\_\_\_\_\_\_\_\_\_\_\_\_\_\_\_\_\_\_\_\_\_\_\_\_\_\_\_\_\_\_\_\_\_\_\_\_\_\_ »

*(название работы в точном соответствии с заданием)*

#### *Блок № 2. Актуальность работы*

Раскрывается основное значение исследуемой в выпускной работе темы, ее актуальность (для кого, чего), характер (прикладной, теоретический и т.д.). Отмечается, почему выпускник выбрал (или ему доверили) эту тему для разработки, либо отмечается, что тема - инициативная.

#### *Блок № 3. Характеристика работы обучающегося*

Что и в каком объеме сделано обучающимся в процессе работы, насколько он (она) освоили методы научного (практического) решения поставленных задач, уровень их исполнения. Отмечается ответственность, ритмичность работы и т.п. Особо подчеркивается степень самостоятельности обучающегося в выполнении работы.

Указывается (если имеется), что работа была представлена на конференции (Неделе науки), по результатам чего *Фамилия и инициалы обучающегося* был(а) отмечена дипломом степени.

Указывается (если имеется), что основные положения работы были опубликованы (где?).

## *Блок № 4. Замечания по работе обучающегося*

Указываются замечания (если имеются), которые отразились на качестве выполнения выпускной работы: недостаточность знаний, поверхностность, неритмичность и т.п.

## *Блок № 5. Соответствие требованиям*

Выпускная квалификационная работа *Фамилия и инициалы обучающегося* по теме «*Наименование темы в соответствии с заданием*» отвечает *(не отвечает)* основным требованиям, предъявляемым к квалификационным работам выпускника университета по направлению/специальности (*указываются код и наименование*) \_\_\_\_\_\_\_\_\_\_

« \_\_\_\_\_\_\_\_\_\_\_\_\_\_\_\_\_\_\_\_\_\_\_\_\_\_\_\_\_\_\_\_\_» и может быть рекомендована *(не*

*может быть рекомендована)* к защите.

## *Блок № 6. Оценка труда выпускника(цы)*

Работу *Фамилия и инициалы обучающегося* оцениваю на *отлично (хорошо, удовлетворительно).* При успешной защите выпускной квалификационной работы ему (ей) может быть присвоена квалификация бакалавра (специалиста, магистра).

## *Блок № 7. Рекомендации (если имеются)*

1. Следует отметить склонность *Фамилия и инициалы обучающегося* к научной работе.

2. Результаты работы *Фамилия и инициалы обучающегося*  рекомендованы к опубликованию.

3. Работа *Фамилия и инициалы обучающегося* рекомендованы к участию в конкурсе.

4. *Фамилия и инициалы обучающегося* может быть рекомендован(а) для продолжения обучения в магистратуре/аспирантуре.

Руководитель *(научный руководитель)* ВКР: должность, уч. степень, уч. звание *подпись* И. О. Фамилия

Дата

### **ПРИЛОЖЕНИЕ К**

*Пример справки из системы «Антиплагиат»*

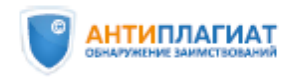

#### **СПРАВКА**

Санкт-Петербургский политехнический университет Петра Великого (СПбПУ)

о результатах проверки текстового документа на наличие заимствований

#### ПРОВЕРКА ВЫПОЛНЕНА В СИСТЕМЕ АНТИПЛАГИАТ.ВУЗ

Автор работы: Â. Самоцитирование рассчитано для: / Название работы: 1 Тип работы: Магистерская диссертация Подразделение: ОТЧЕТ О ПРОВЕРКЕ КОРРЕКТИРОВАЛСЯ: НИЖЕ ПРЕДСТАВЛЕНЫ РЕЗУЛЬТАТЫ ПРОВЕРКИ ДО КОРРЕКТИРОВКИ 百

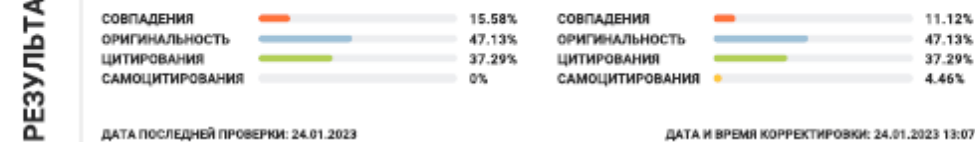

Структура документа:

Проверенные разделы: основная часть с.1-45, приложение с.46-82

Модули поиска:

ИПС Адилет; Библиография; Сводная коллекция ЭБС; Сводная коллекция РГБ; Цитирование; Переводные заимствования (RuEn); Переводные заимствования по eLIBRARY.RU (EnRu); Переводные заимствования по Интернету (EnRu); Переводные заимствования издательства Wiley; eLIBRARY.RU; СПС ГАРАНТ: аналитика; СПС ГАРАНТ: нормативно-правовая документация; Медицина; Диссертации НББ; Коллекция НБУ; Перефразирования по eLIBRARY.RU; Перефразирования по СПС ГАРАНТ: аналитика; Перефразирования по Интернету; Перефразирования по Интернету (EN); Перефразирования по коллекции издательства Wiley; Патенты СССР, РФ, СНГ; СМИ России и СНГ; Модуль поиска "СПбСТУ"; Шаблонные фразы; Кольцо вузов; Издательство Wiley; Переводные заимствования

ď

Работу проверил: Комарова Лариса Леонидовна

Дата подписи:

Подпись проверяющего

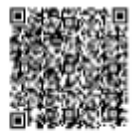

#### Чтобы убедиться

в подлі нности справки, используйте QR-код, который содержит ссылку на отчет.

Ответ на вопрос, является ли обнаруженное заимствование корректным, система оставляет на усмотрение проверяющего. Предоставленная информация не подлежит использованию в коммерческих целях.

### **ПРИЛОЖЕНИЕ Л**

*Форма рецензии на выпускную квалификационную работу*

#### *Общие положения:*

1. Рецензент дает отзыв на выпускную квалификационную работу, а не на личностные, профессиональные и т.п. качества выпускника.

2. Рецензия, как правило, должна содержать 2-3 страницы машинописного текста.

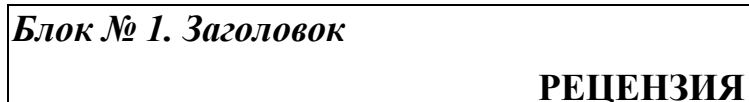

# на выпускную квалификационную работу

« \_\_\_\_\_\_\_\_\_\_\_\_\_\_\_\_\_\_\_\_\_\_\_\_\_\_\_\_\_\_\_\_\_\_\_\_\_\_\_\_\_\_\_\_\_\_\_\_\_\_\_\_\_\_\_\_\_\_\_\_\_\_ » *(название работы в точном соответствии с заданием)* выполненную обучающимся гр. \_\_\_\_\_\_\_\_\_

Санкт-Петербургского политехнического университета Петра Великого

\_\_\_\_\_\_\_\_\_\_\_\_\_\_\_\_\_\_\_\_\_\_\_\_\_\_\_\_\_\_\_\_\_\_\_\_\_\_\_\_\_\_\_\_\_\_\_\_\_\_\_\_\_\_\_\_\_\_\_\_\_\_ *(фамилия, имя, отчество полностью)*

### *Блок № 2. Актуальность работы*

Раскрывается основное значение исследуемой в выпускной работе темы, ее актуальность (для кого, чего), характер (прикладной, теоретический и т.д.). Особо отмечается актуальность темы в настоящее время, и с чем это связано

#### *Блок № 3. Характеристика работы*

Дается анализ содержания дипломной работы по главам. Раскрывается степень обоснованности основных положений, указывается, насколько методически правильно решена та или иная из поставленных задач, отмечается уровень научного и практического их исполнения, рациональность примененных методов решения.

Формируются общие выводы по работе в целом, особо подчеркивая

- соответствие выводов и рекомендаций содержанию ВКР и обоснованность положений, выносимых автором на защиту;
- значимость практических результатов, либо теоретических исследований для практики, дальнейших исследований, учебного процесса...

### *Блок № 4. Замечания по работе*

Отмечаются недостатки, недоработки выпускной квалификационной работы.

### *Блок № 5. Заключение*

Выпускная квалификационная работа *Фамилия и инициалы обучающегося* по теме «*Название темы в соответствии с титульным листом*» соответствует *(не соответствует)* требованиям, предъявляемым к выпускным квалификационным работам и заслуживает оценки «*отлично, хорошо, удовлетворительно»* (не заслуживает положительной оценки).

Рецензент должность, уч. степень, уч. звание

*подпись* И. О. Фамилия

Дата